1

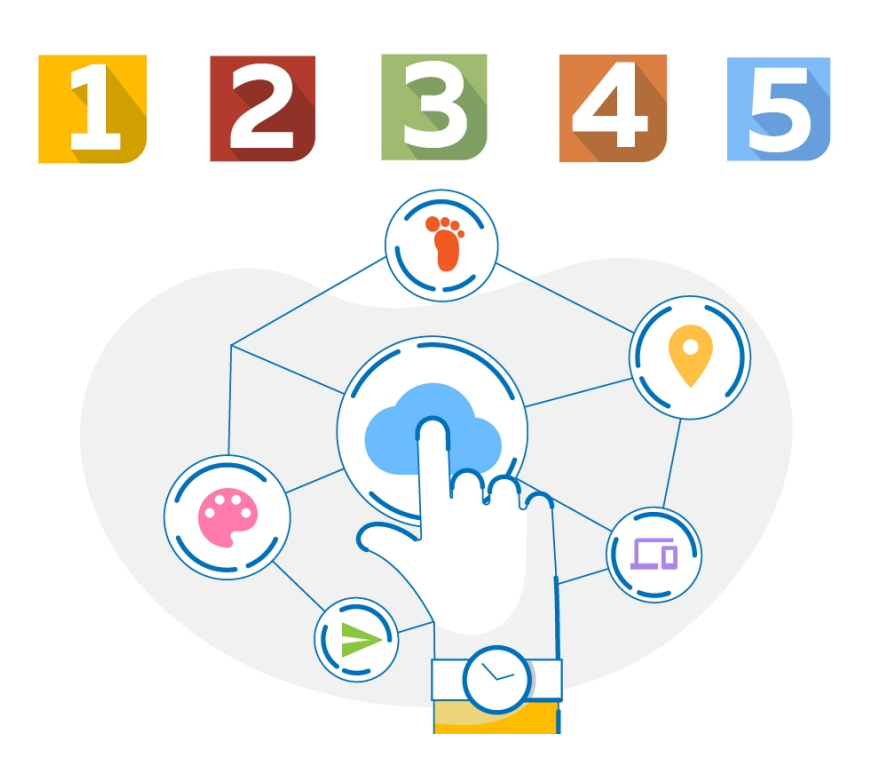

## Digital Citizenship + Digital Literacy

CHANGES TRACKER

## Table of Contents

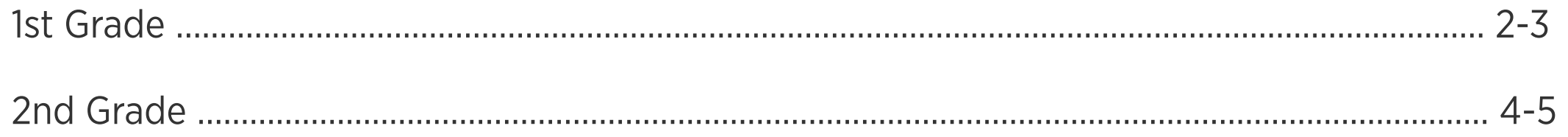

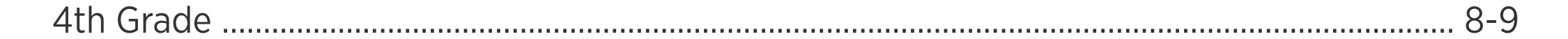

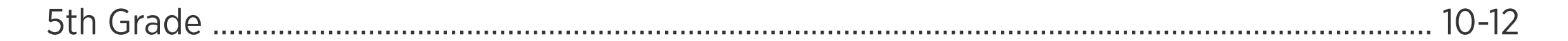

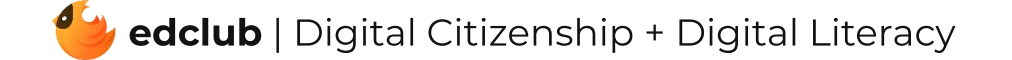

## [Click](https://www.edclub.com/help/resources/digital-citizenship.html) here for a full lesson index of the Digital Citizenship + Digital Literacy course.

We've enriched our Digital [Citizenship](https://www.edclub.com/help/resources/digital-citizenship.html) & Digital Literacy courses with new activities to keep your students engaged and [up-to-date](https://www.edclub.com/help/resources/digital-citizenship.html) on the latest topics. We've added more mouse practice to allow students to practice skills like drag and drop, scrolling, and [highlighting.](https://www.edclub.com/help/resources/digital-citizenship.html) Students can now express [themselves](https://www.edclub.com/help/resources/digital-citizenship.html) creatively, sharpen their memories, and learn about new AI [technologies.](https://www.edclub.com/help/resources/digital-citizenship.html) We're continuing to develop new relevant content daily, so please refer to the table below for [information](https://www.edclub.com/help/resources/digital-citizenship.html) on new updates and additions to the course.

Published on June 1, 2024

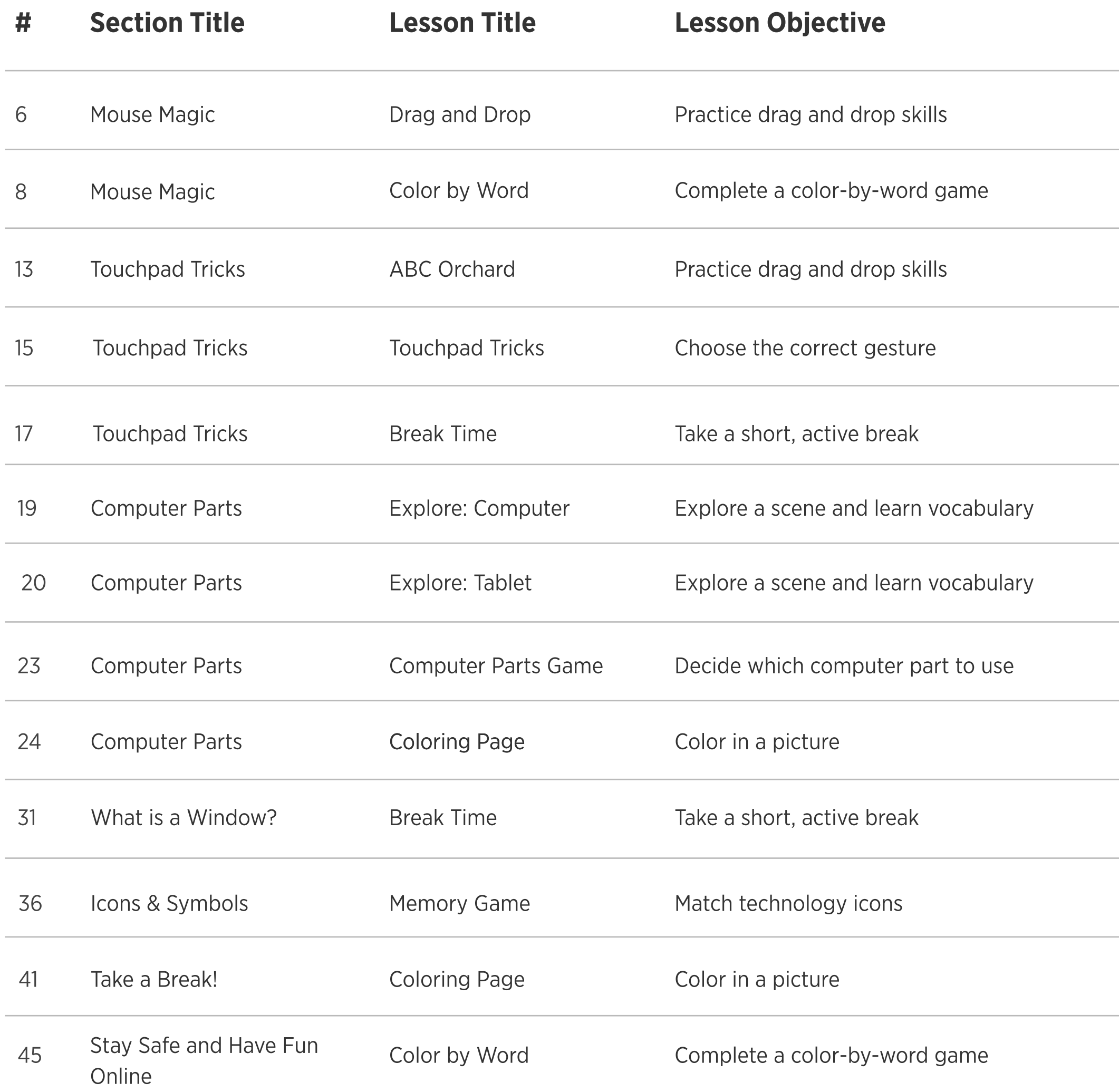

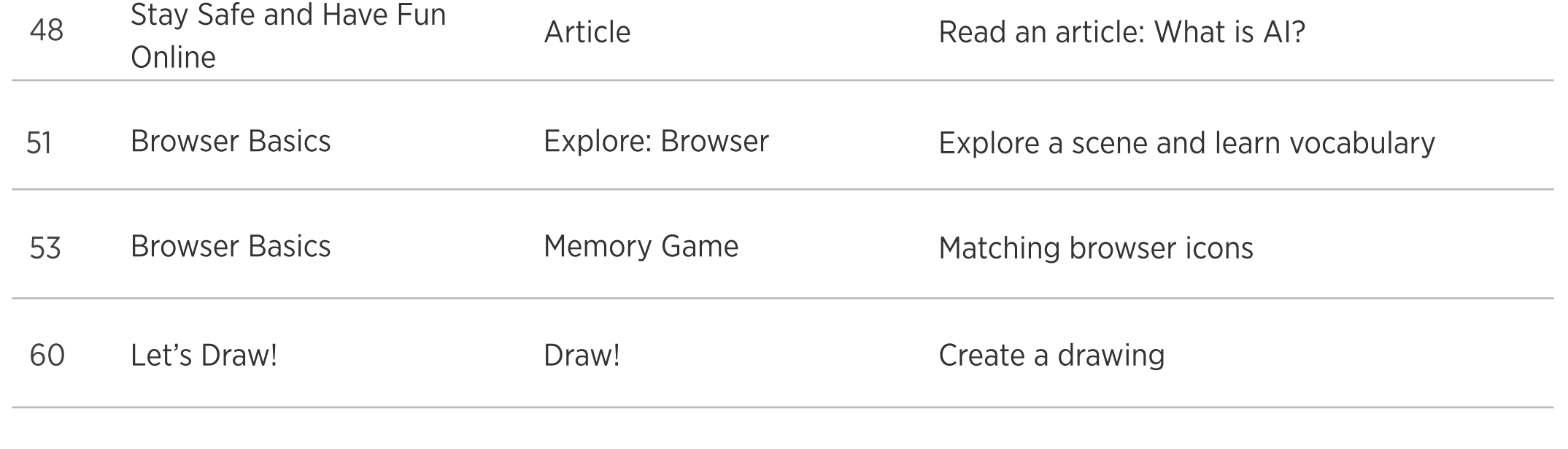

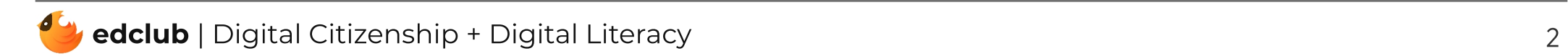

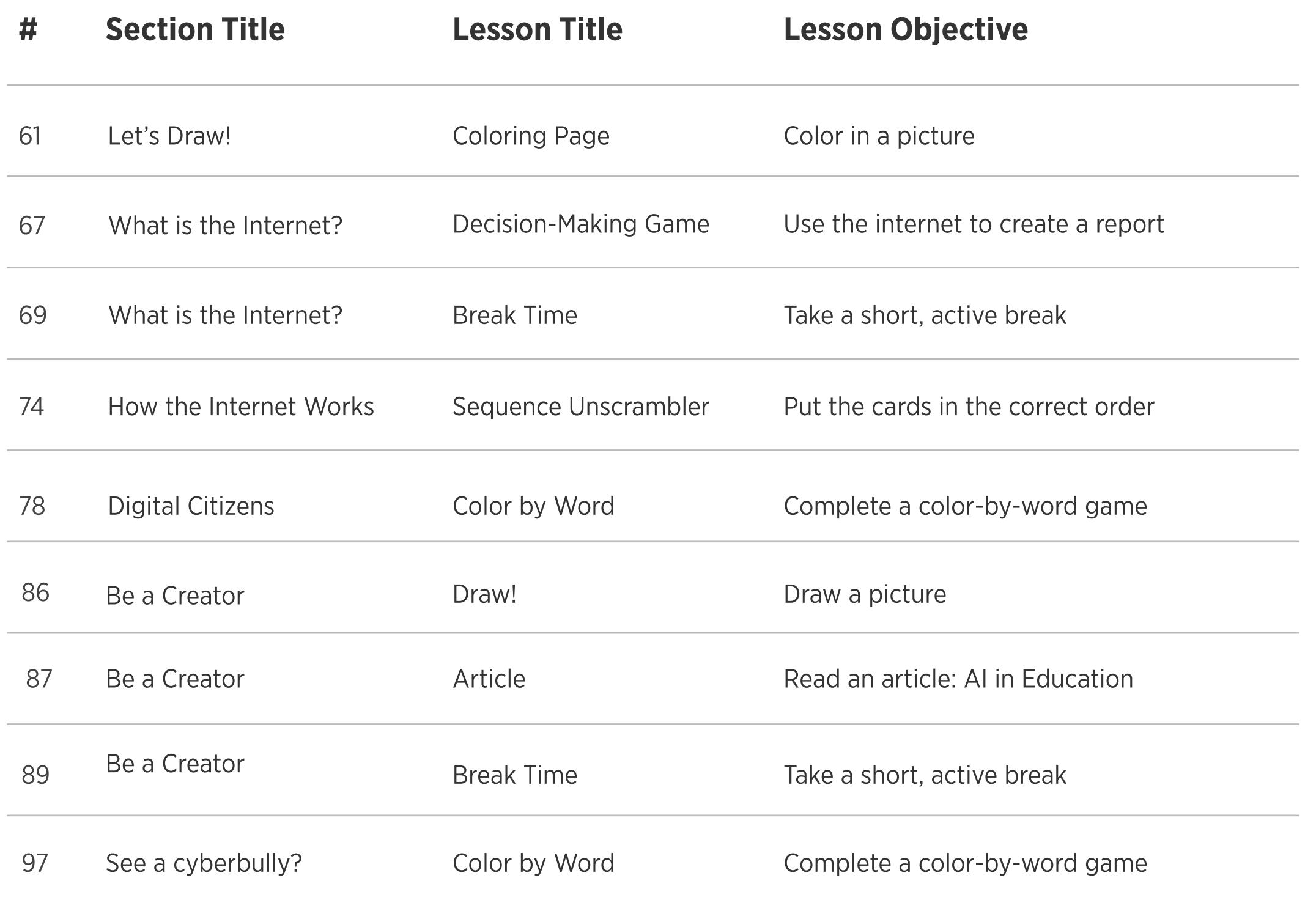

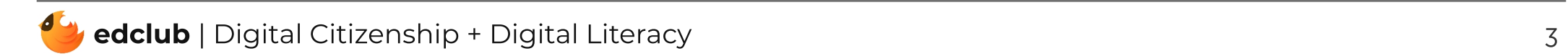

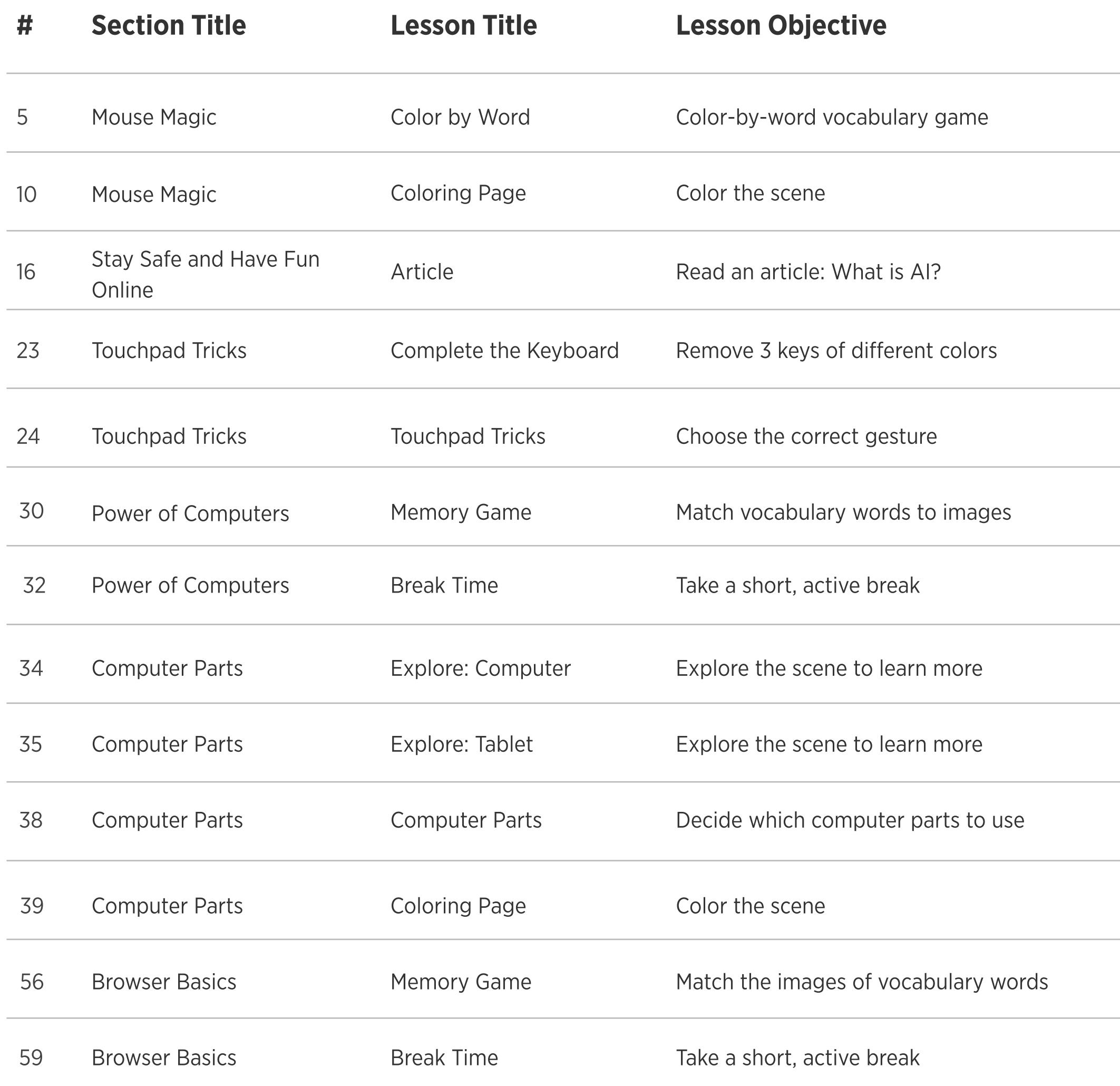

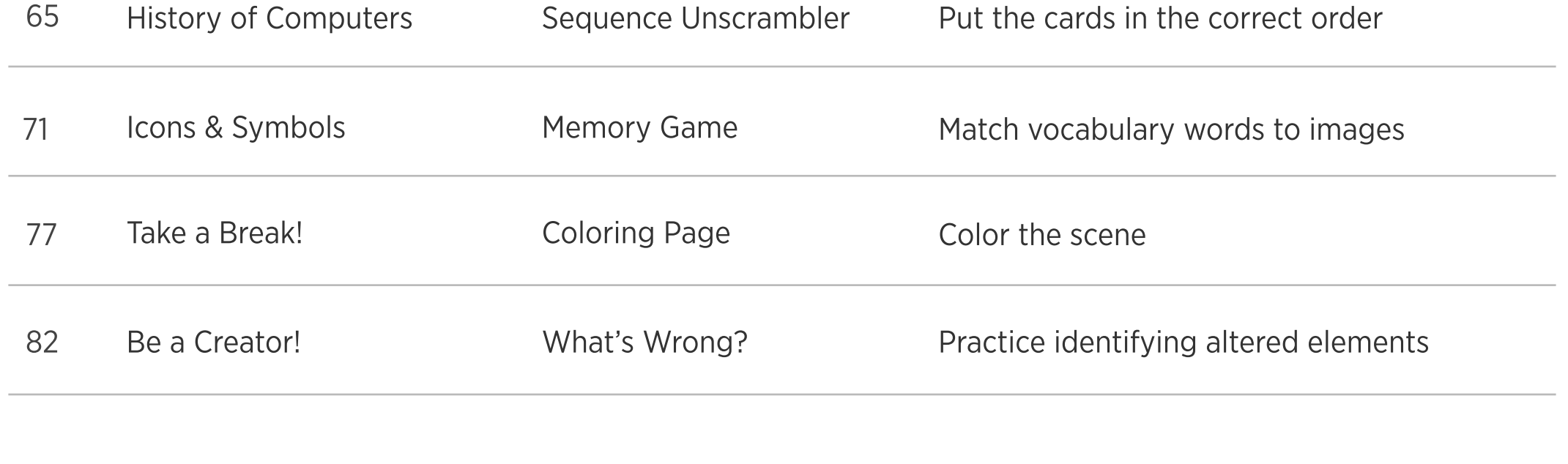

 $\overline{4}$ 

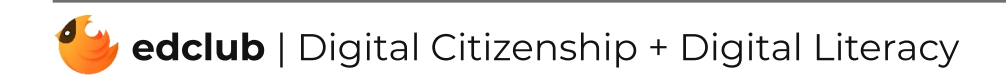

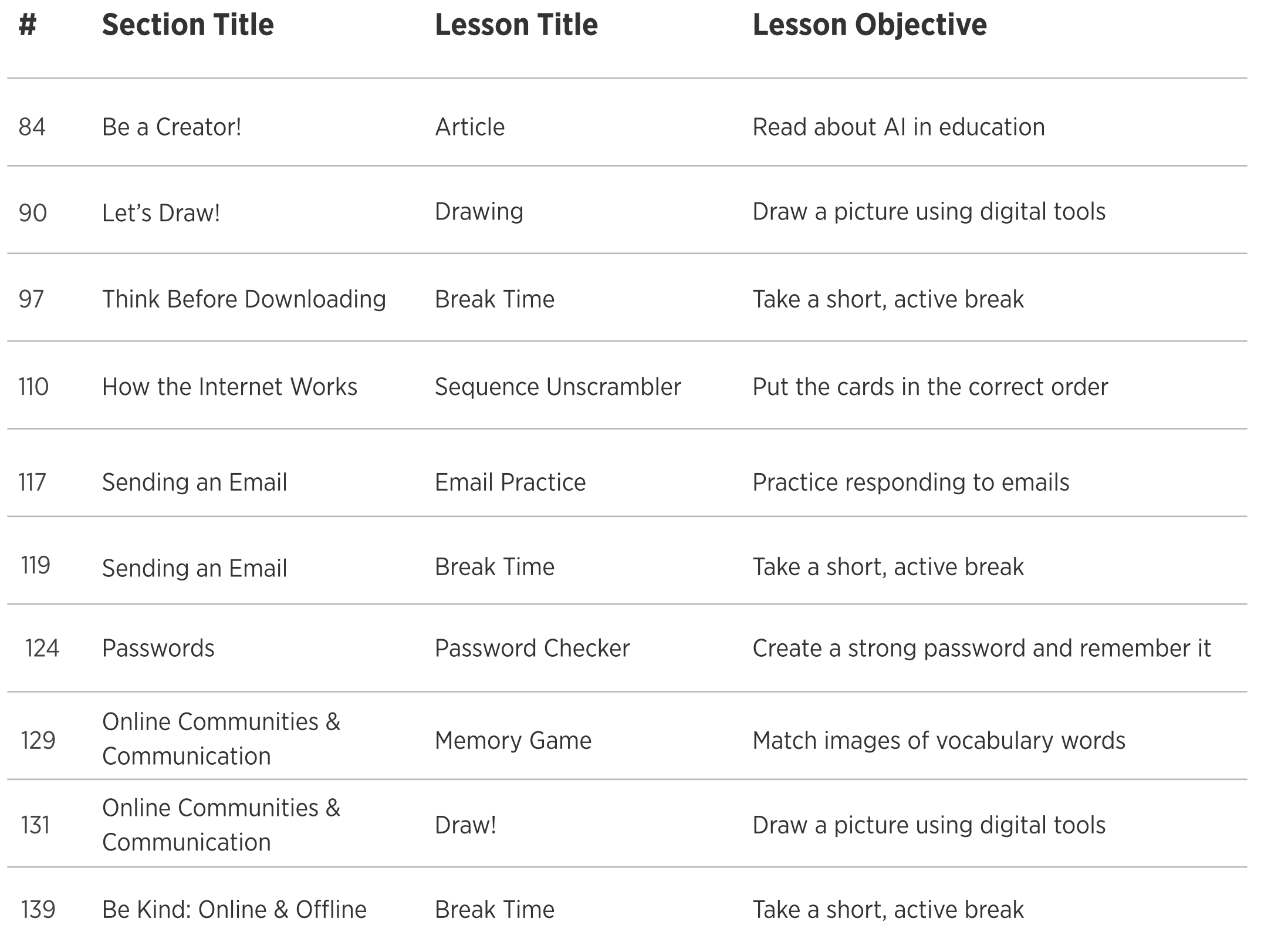

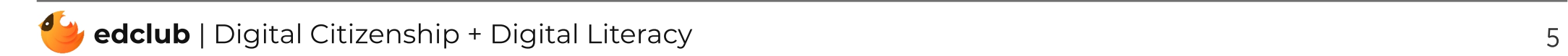

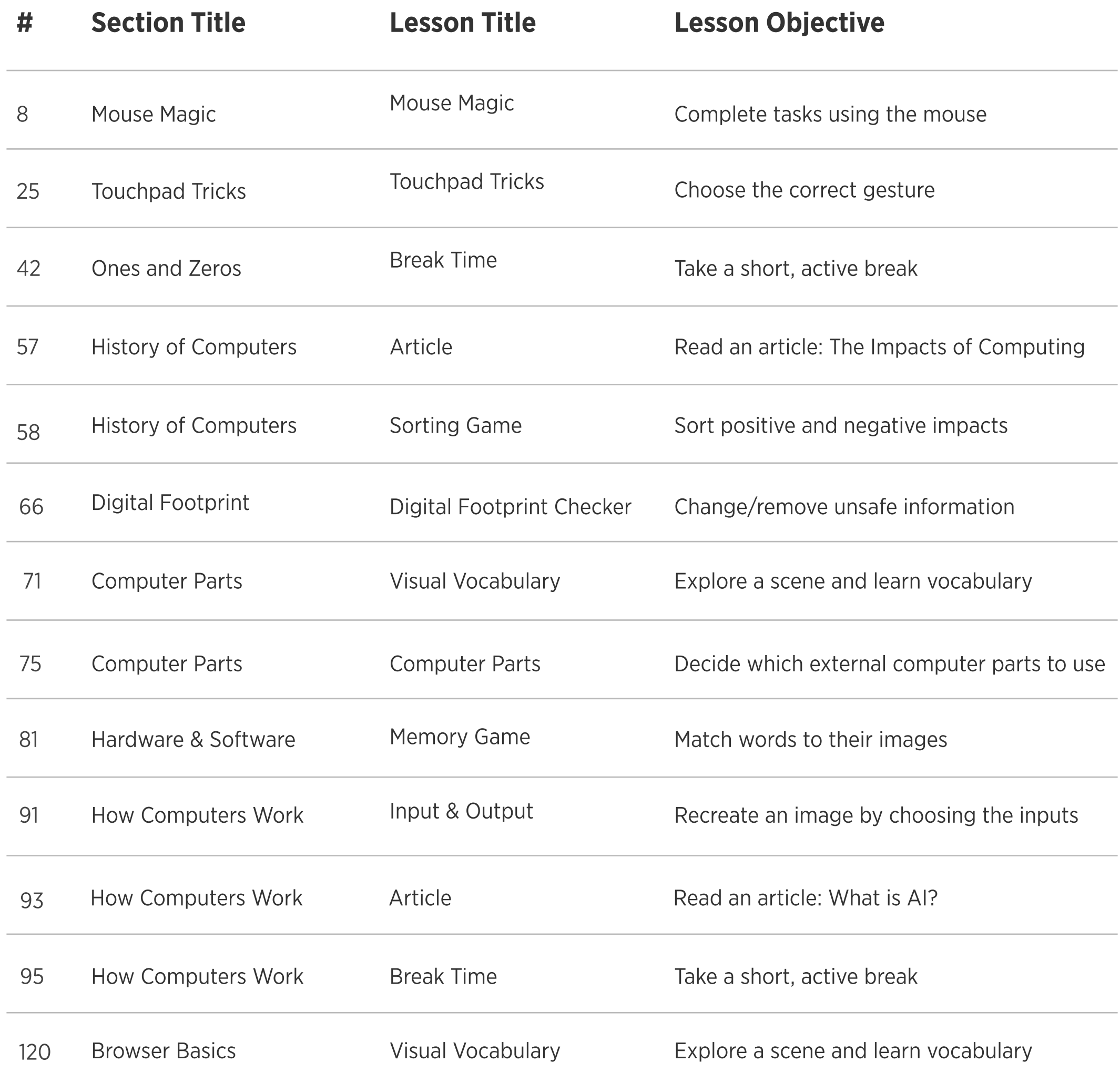

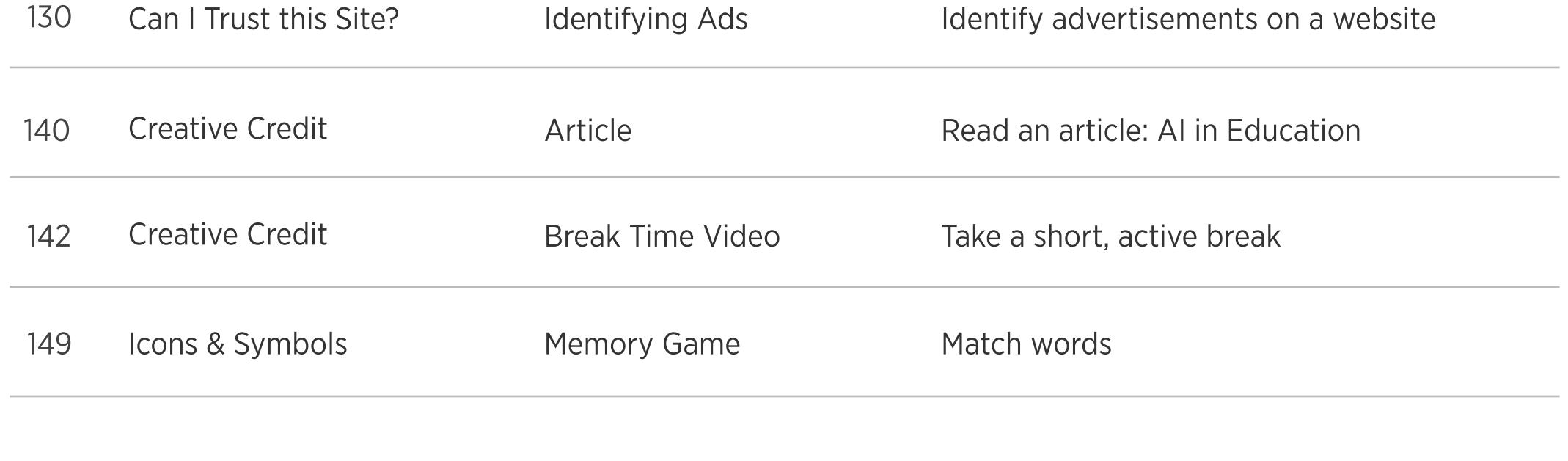

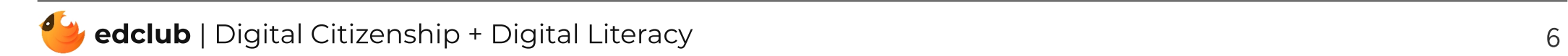

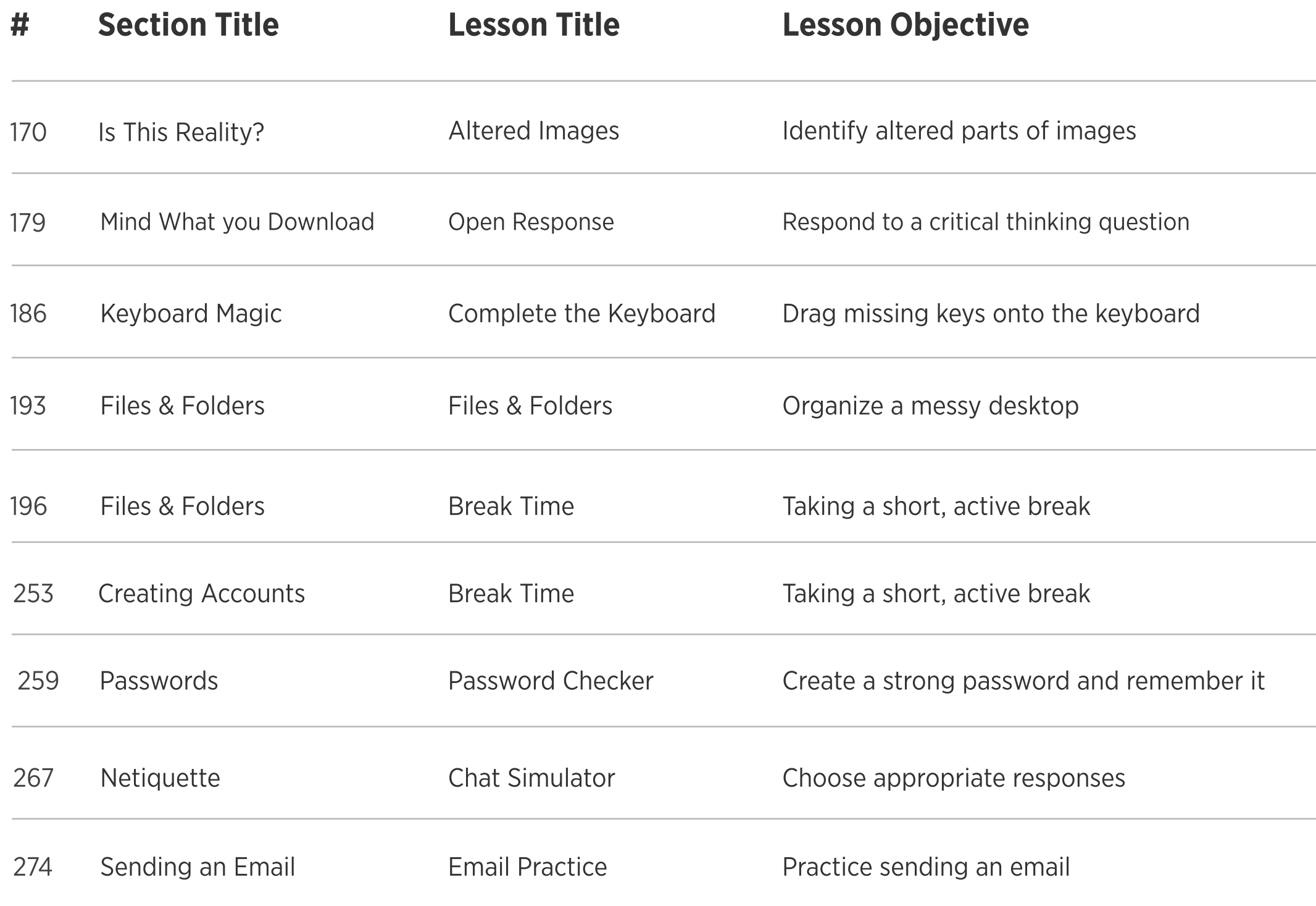

 $\bar{z}$ 

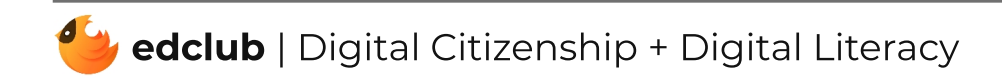

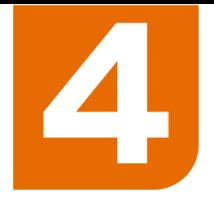

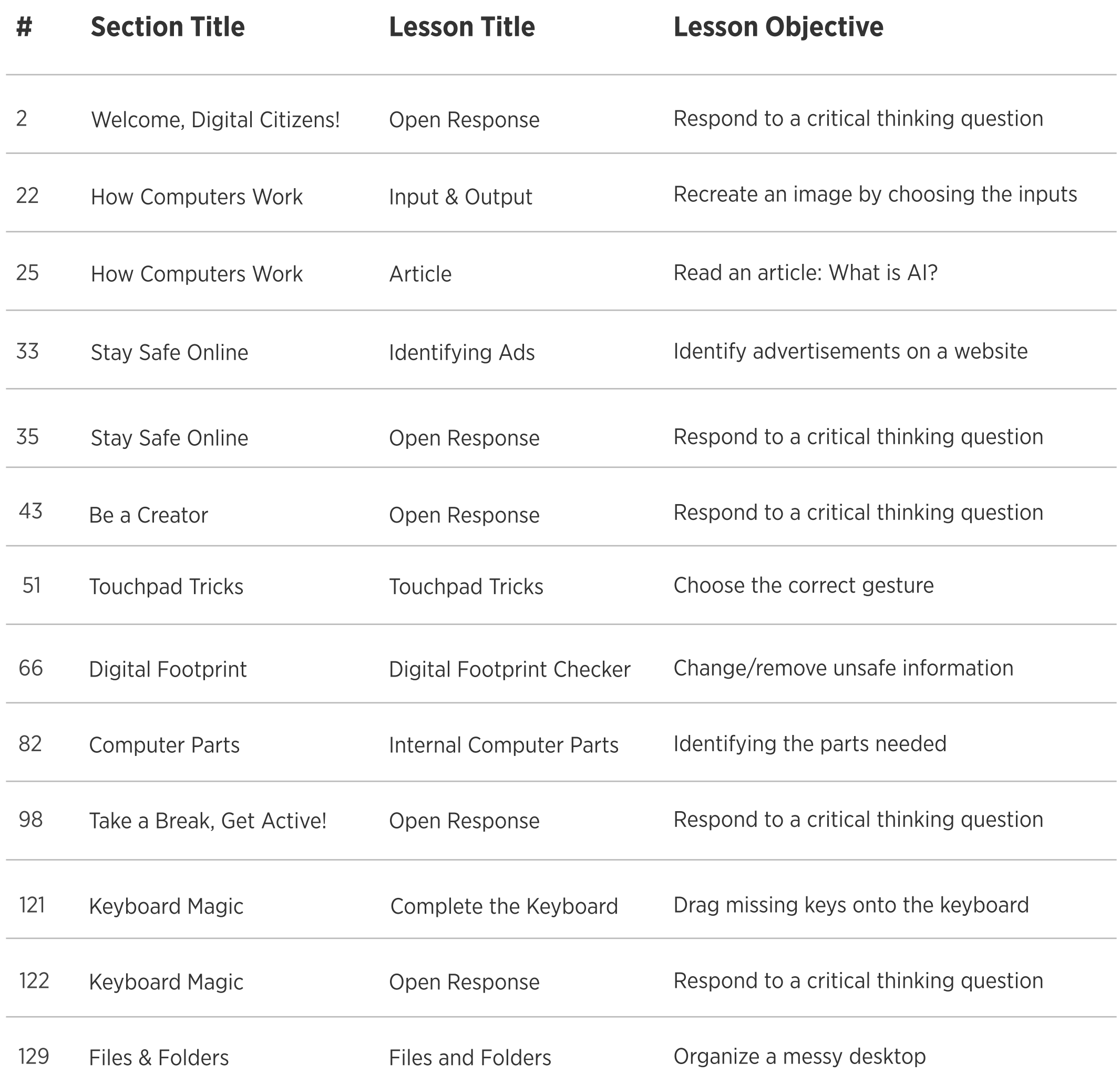

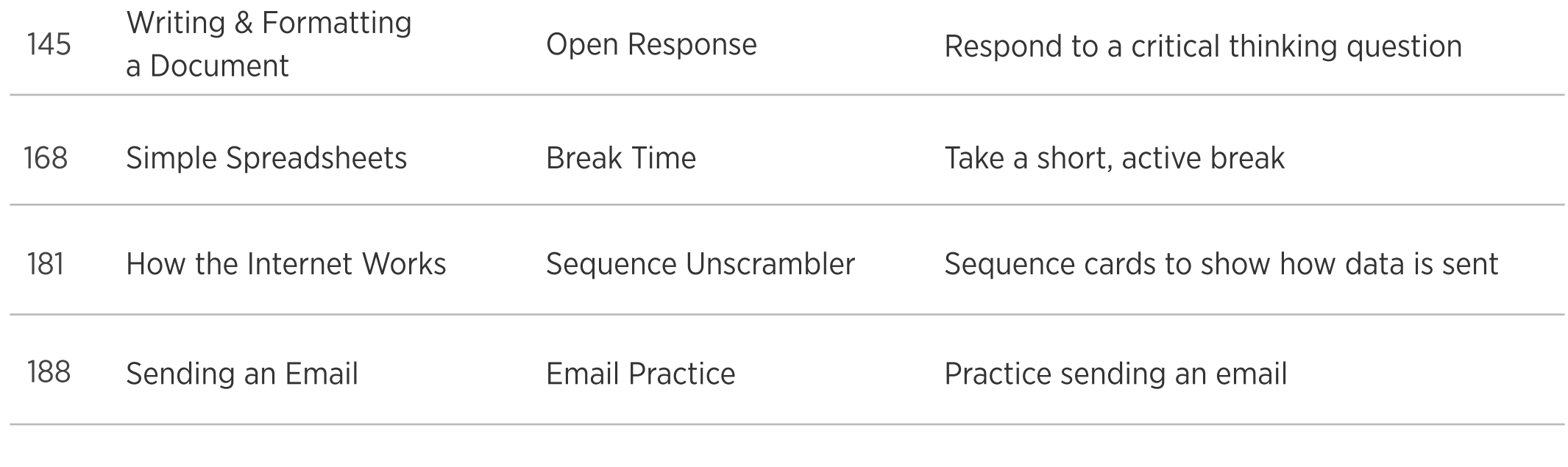

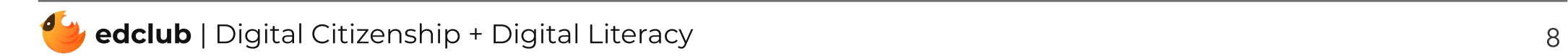

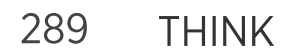

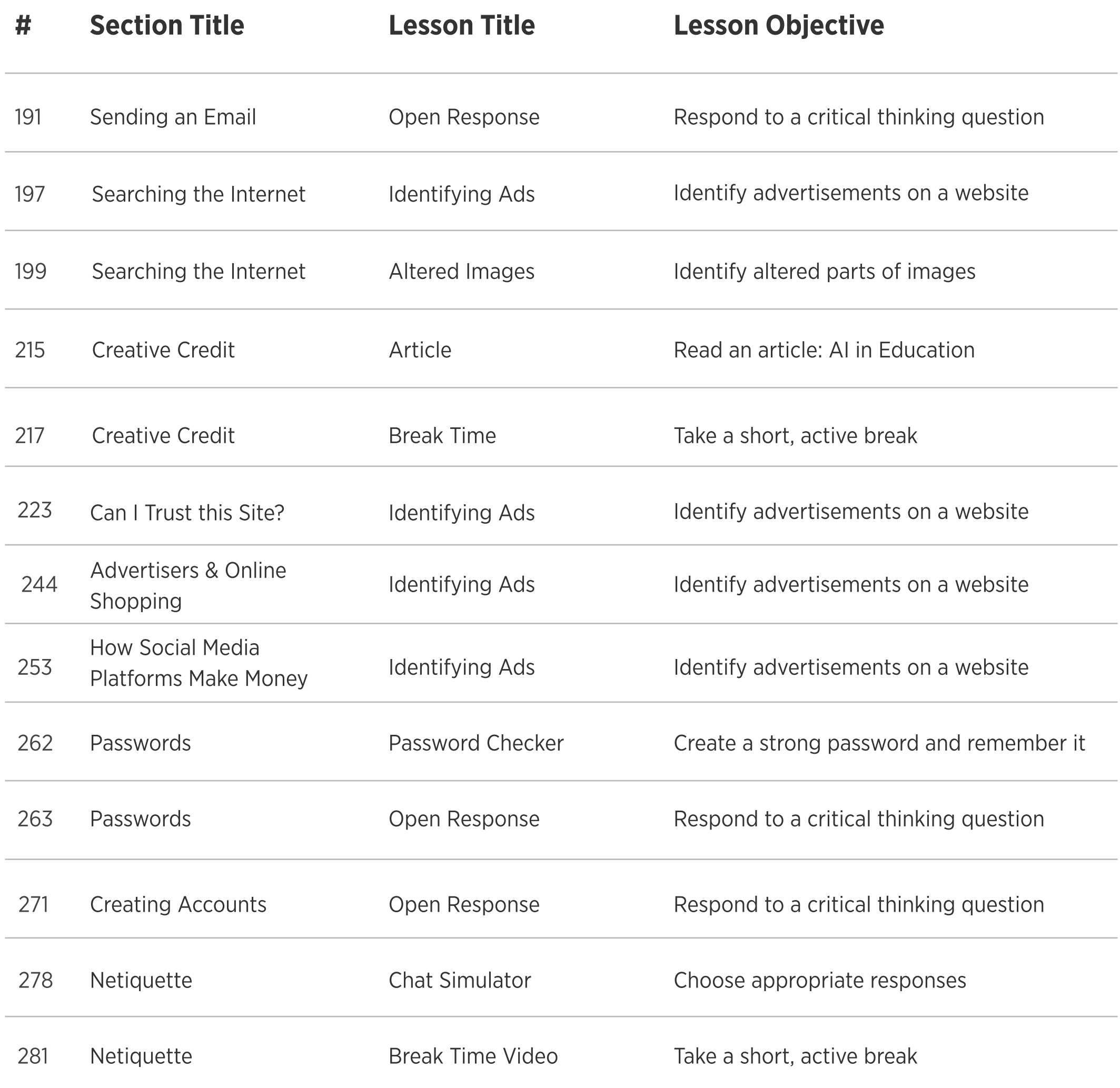

319 Well done, Digital Citizens! Open Response Respond to a critical thinking question

Respond to a critical thinking question

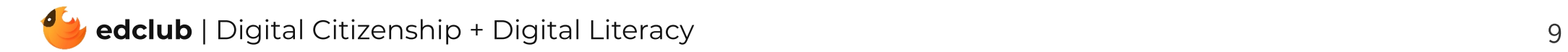

Open Response

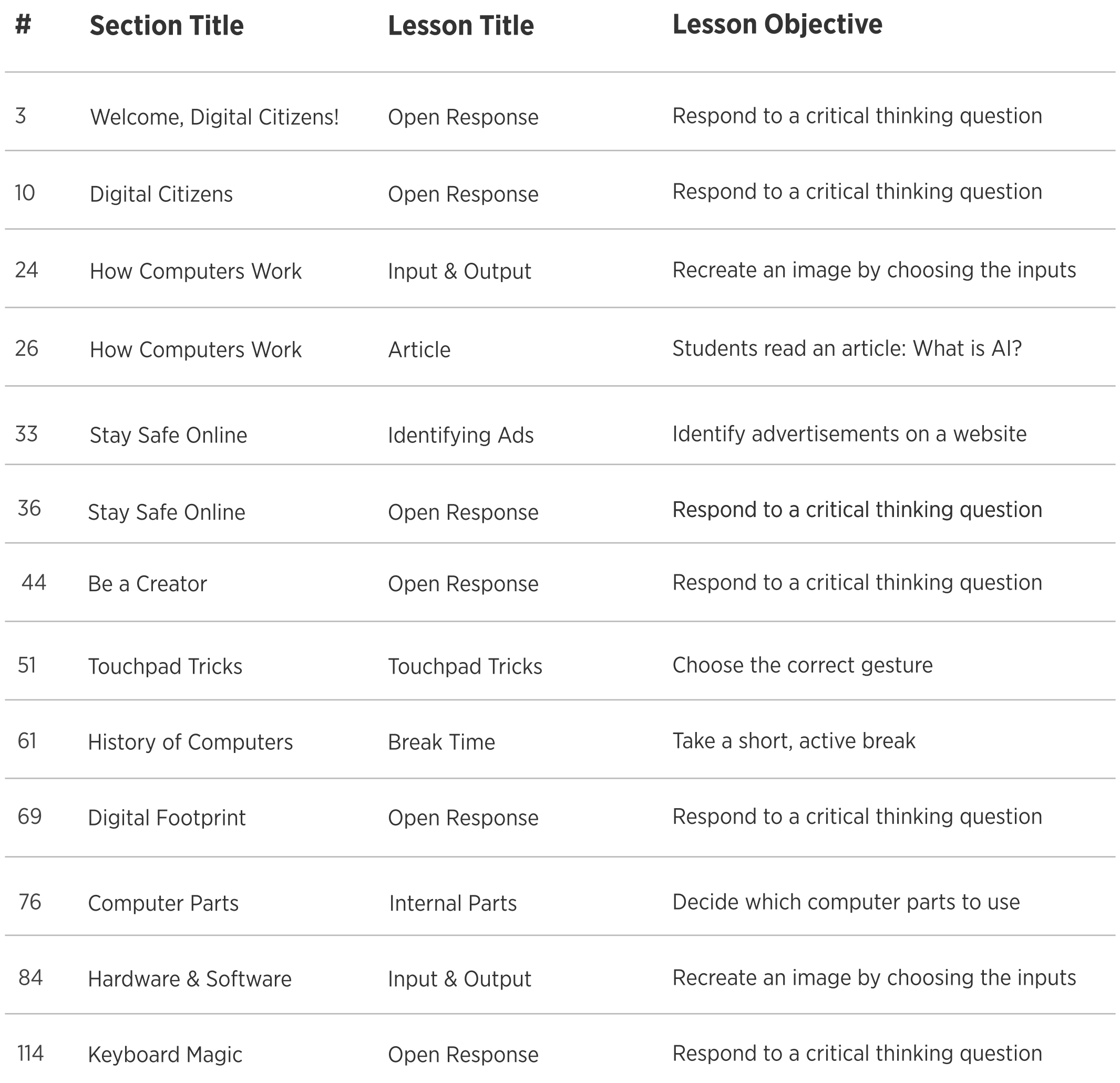

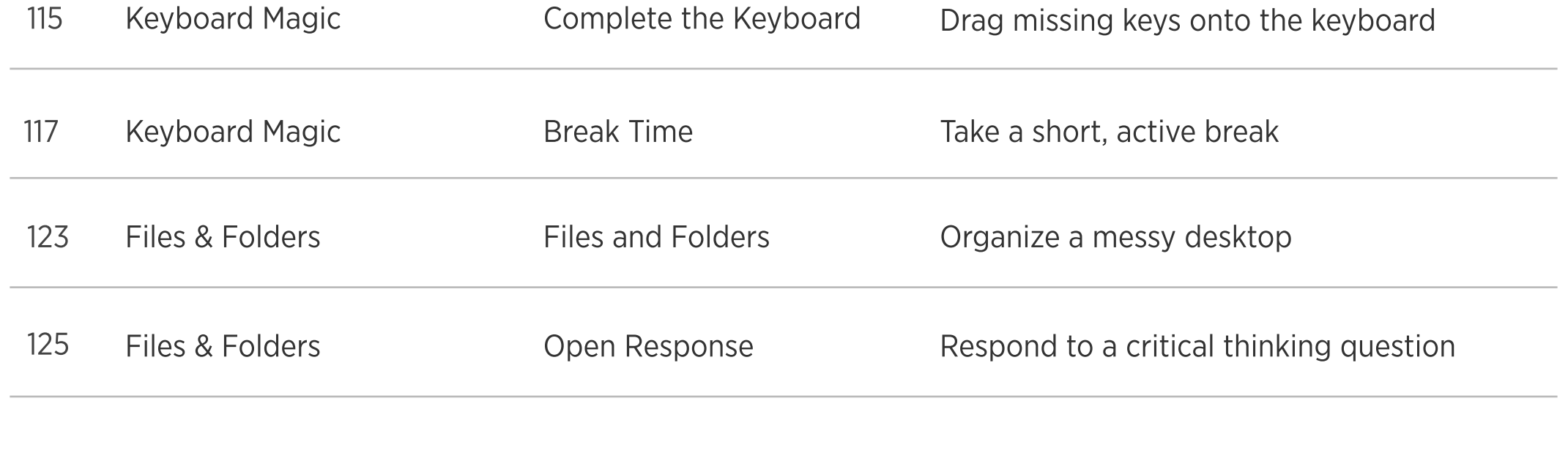

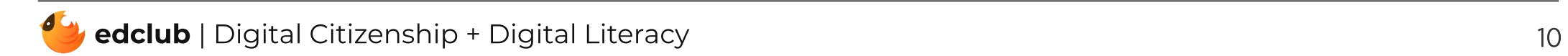

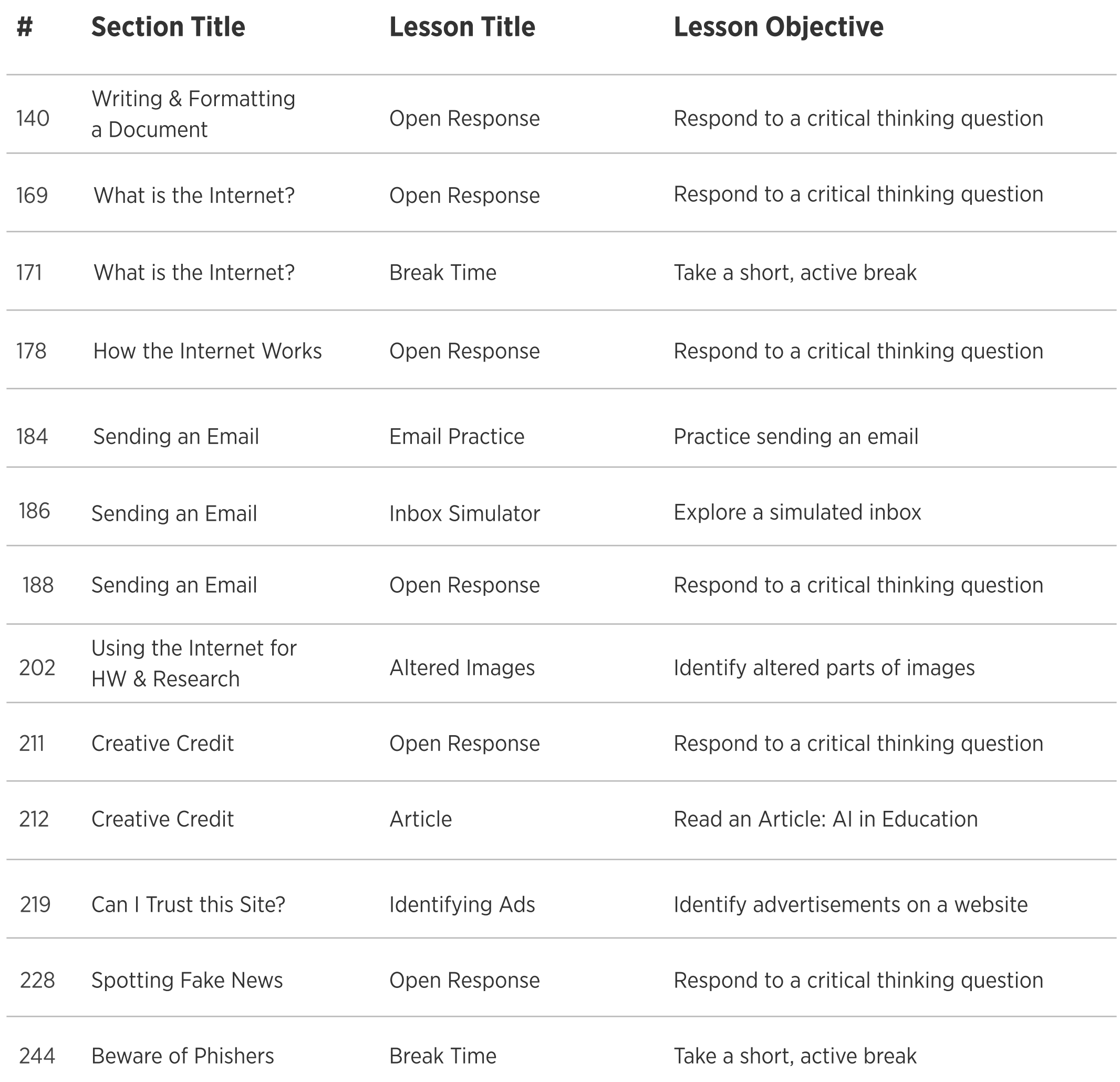

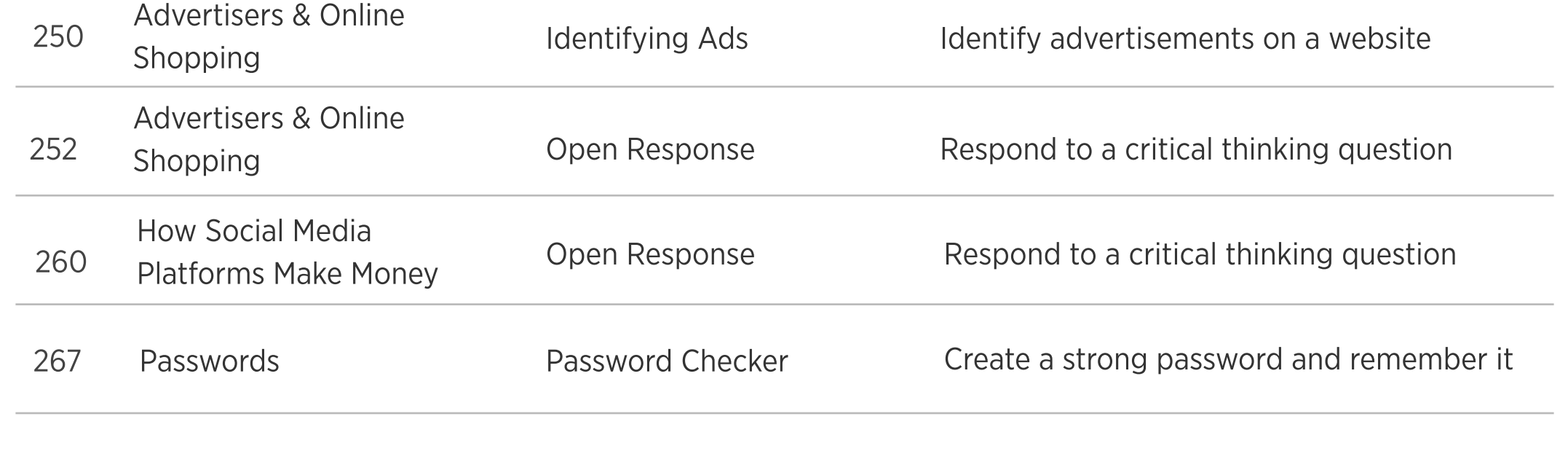

 $\overline{11}$ 

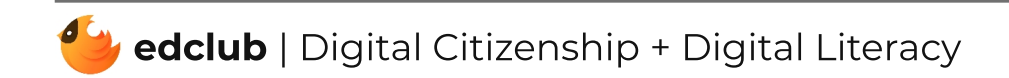

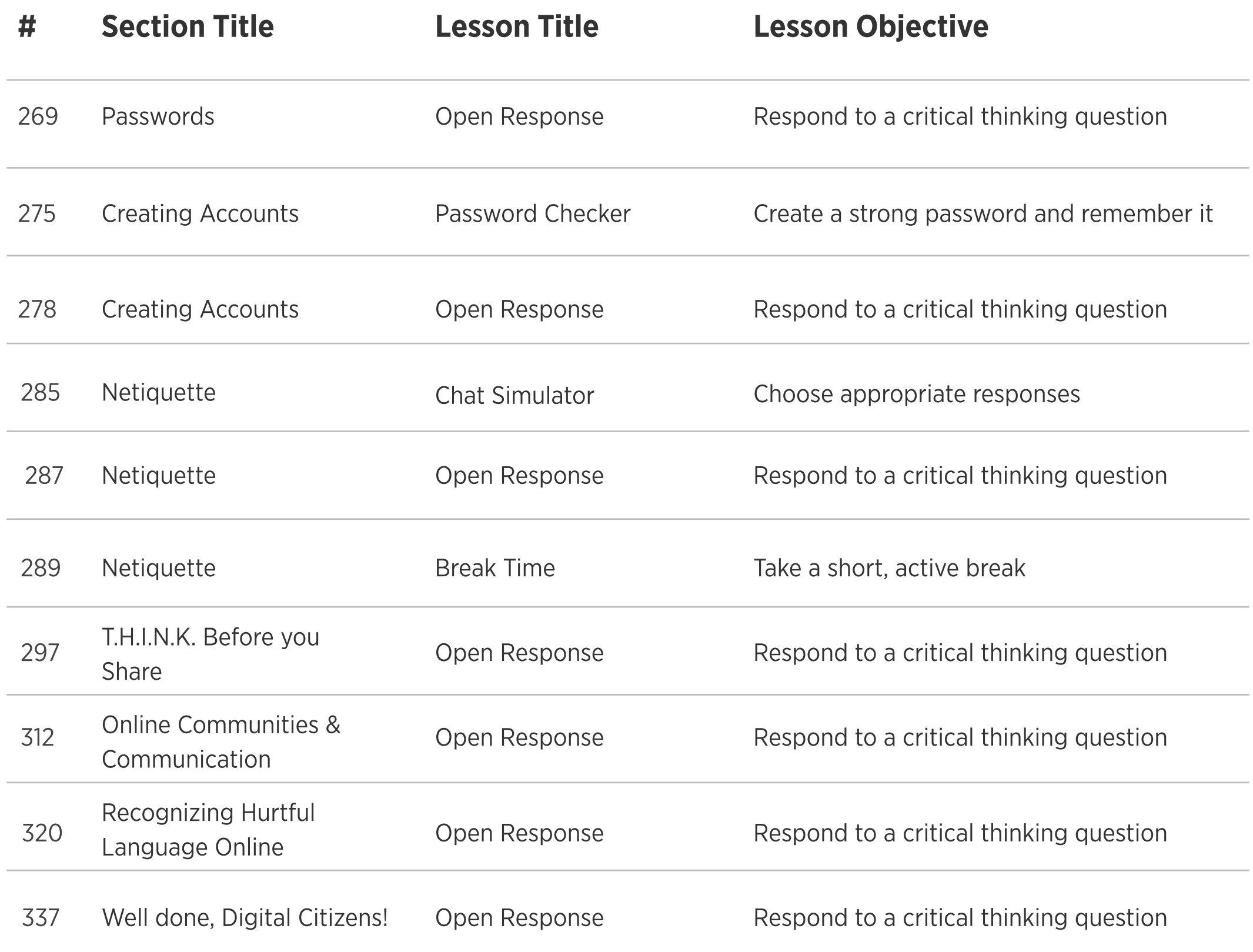

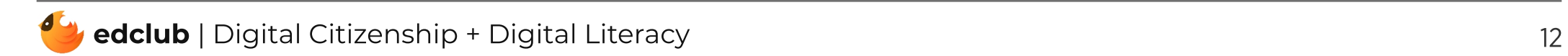